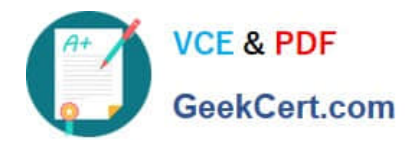

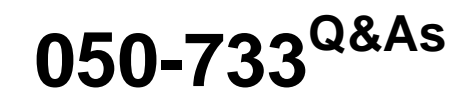

SUSE Certified Linux Administrator 12

# **Pass Novell 050-733 Exam with 100% Guarantee**

Free Download Real Questions & Answers **PDF** and **VCE** file from:

**https://www.geekcert.com/050-733.html**

100% Passing Guarantee 100% Money Back Assurance

Following Questions and Answers are all new published by Novell Official Exam Center

**C** Instant Download After Purchase

**83 100% Money Back Guarantee** 

- 365 Days Free Update
- 800,000+ Satisfied Customers

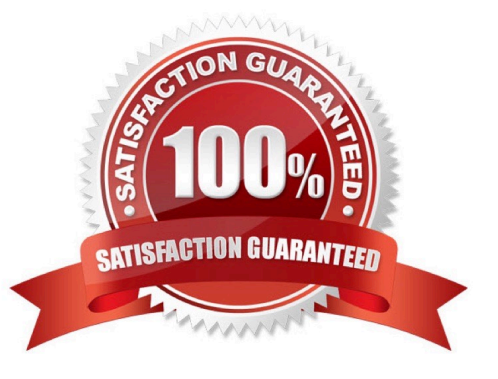

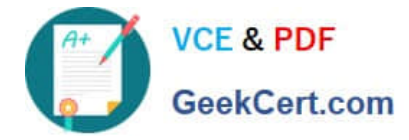

#### **QUESTION 1**

What does the following line of the sudo configuration file mean? geeko ALL = /sbin/shutdown

A. All users are allowed to shut down the computer.

- B. It allows the user geeko to shut down the computer.
- C. All users (except geeko) are allowed to shut down the computer.
- D. User geeko is allowed to shut down the computer with name ALL.
- E. All users of the computer with the name geeko are allowed to shut down the computer.

Correct Answer: B

### **QUESTION 2**

In which file is the host name of a Linux computer configured? (Hint: You do not need to include the entire path.)

#### A. /etc/HOSTNAME

Correct Answer: A

#### **QUESTION 3**

You have set the following permissions on a test directory: rwxrwxrwx. Which statement about files in the test directory is correct?

- A. Only root can delete files in the test directory.
- B. Only root or the owner of a file can delete files in the test directory.
- C. A file created in that directory has the same owner as the owner of the test directory.
- D. A file created in that directory has the same owning group as the owning group of the test directory.

Correct Answer: D

## **QUESTION 4**

What does the following command do? tar -tzvf /tmp/backup.tgz etc/HOSTNAME

- A. It extracts the etc/HOSTNAME file from the /tmp/backup.tgz archive.
- B. It includes the etc/HOSTNAME file in the /tmp/backup.tgz archive.
- C. It produces an error message because the options are in the wrong sequence.

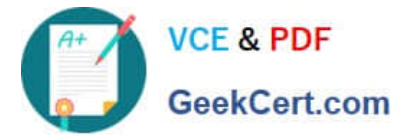

D. It displays a line similar to the following, but otherwise does nothing: -rw-r--r-- root/root 23 2005- 03-11

14:20 etc/HOSTNAME

Correct Answer: D

## **QUESTION 5**

You want to disable the network device eth0. Which command can you use?

- A. ifconfig halt eth0
- B. ipconfig eth0 halt
- C. ip link set eth0 down
- D. ip param set eth0 halt
- Correct Answer: C

[050-733 VCE Dumps](https://www.geekcert.com/050-733.html) [050-733 Study Guide](https://www.geekcert.com/050-733.html) [050-733 Braindumps](https://www.geekcert.com/050-733.html)